# ESTUDOS TEÓRICO-METODOLÓGICOS NAS **CIÊNCIAS EXATAS, TECNOLÓGICAS E DA TERRA**

# **LUIS RICARDO FERNANDES DA COSTA** [ORGANIZADOR]

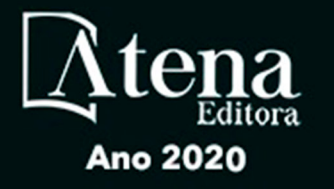

# **ESTUDOS TEÓRICO-METODOLÓGICOS NAS CIÊNCIAS EXATAS, TECNOLÓGICAS E DA TERRA**

# **LUIS RICARDO FERNANDES DA COSTA** [ORGANIZADOR]

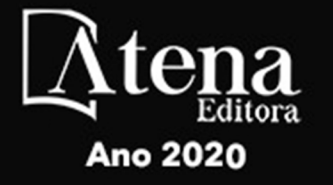

2020 *by Atena Editora* Copyright © Atena Editora Copyright do Texto © 2020 Os autores Copyright da Edição © 2020 Atena Editora Editora Chefe: Profª Drª Antonella Carvalho de Oliveira Diagramação: Geraldo Alves Edição de Arte: Lorena Prestes Revisão: Os Autores

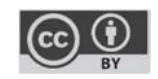

Todo o conteúdo deste livro está licenciado sob uma Licença de Atribuição *Creative Commons*. Atribuição 4.0 Internacional (CC BY 4.0).

O conteúdo dos artigos e seus dados em sua forma, correção e confiabilidade são de responsabilidade exclusiva dos autores. Permitido o download da obra e o compartilhamento desde que sejam atribuídos créditos aos autores, mas sem a possibilidade de alterá-la de nenhuma forma ou utilizá-la para fins comerciais.

#### Conselho Editorial

#### Ciências Humanas e Sociais Aplicadas

Profª Drª Adriana Demite Stephani – Universidade Federal do Tocantins Prof. Dr. Álvaro Augusto de Borba Barreto – Universidade Federal de Pelotas Prof. Dr. Alexandre Jose Schumacher – Instituto Federal de Educação, Ciência e Tecnologia de Mato Grosso Profª Drª Angeli Rose do Nascimento – Universidade Federal do Estado do Rio de Janeiro Prof. Dr. Antonio Carlos Frasson – Universidade Tecnológica Federal do Paraná Prof. Dr. Antonio Gasparetto Júnior – Instituto Federal do Sudeste de Minas Gerais Prof. Dr. Antonio Isidro-Filho – Universidade de Brasília Prof. Dr. Carlos Antonio de Souza Moraes – Universidade Federal Fluminense Prof. Dr. Constantino Ribeiro de Oliveira Junior – Universidade Estadual de Ponta Grossa Profª Drª Cristina Gaio – Universidade de Lisboa Profª Drª Denise Rocha – Universidade Federal do Ceará Prof. Dr. Deyvison de Lima Oliveira – Universidade Federal de Rondônia Prof. Dr. Edvaldo Antunes de Farias – Universidade Estácio de Sá Prof. Dr. Eloi Martins Senhora – Universidade Federal de Roraima Prof. Dr. Fabiano Tadeu Grazioli – Universidade Regional Integrada do Alto Uruguai e das Missões Prof. Dr. Gilmei Fleck – Universidade Estadual do Oeste do Paraná Profª Drª Ivone Goulart Lopes – Istituto Internazionele delle Figlie de Maria Ausiliatrice Prof. Dr. Julio Candido de Meirelles Junior – Universidade Federal Fluminense Profª Drª Keyla Christina Almeida Portela – Instituto Federal de Educação, Ciência e Tecnologia de Mato Grosso Profª Drª Lina Maria Gonçalves – Universidade Federal do Tocantins Profª Drª Natiéli Piovesan – Instituto Federal do Rio Grande do Norte Prof. Dr. Marcelo Pereira da Silva – Universidade Federal do Maranhão Profª Drª Miranilde Oliveira Neves – Instituto de Educação, Ciência e Tecnologia do Pará Profª Drª Paola Andressa Scortegagna – Universidade Estadual de Ponta Grossa Profª Drª Rita de Cássia da Silva Oliveira – Universidade Estadual de Ponta Grossa Profª Drª Sandra Regina Gardacho Pietrobon – Universidade Estadual do Centro-Oeste Profª Drª Sheila Marta Carregosa Rocha – Universidade do Estado da Bahia Prof. Dr. Rui Maia Diamantino – Universidade Salvador Prof. Dr. Urandi João Rodrigues Junior – Universidade Federal do Oeste do Pará Profª Drª Vanessa Bordin Viera – Universidade Federal de Campina Grande Prof. Dr. William Cleber Domingues Silva – Universidade Federal Rural do Rio de Janeiro Prof. Dr. Willian Douglas Guilherme – Universidade Federal do Tocantins

#### Ciências Agrárias e Multidisciplinar

Prof. Dr. Alexandre Igor Azevedo Pereira – Instituto Federal Goiano Prof. Dr. Antonio Pasqualetto – Pontifícia Universidade Católica de Goiás Profª Drª Daiane Garabeli Trojan – Universidade Norte do Paraná

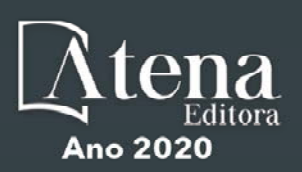

Profª Drª Diocléa Almeida Seabra Silva – Universidade Federal Rural da Amazônia Prof. Dr. Écio Souza Diniz – Universidade Federal de Viçosa Prof. Dr. Fábio Steiner – Universidade Estadual de Mato Grosso do Sul Prof. Dr. Fágner Cavalcante Patrocínio dos Santos – Universidade Federal do Ceará Profª Drª Girlene Santos de Souza – Universidade Federal do Recôncavo da Bahia Prof. Dr. Júlio César Ribeiro – Universidade Federal Rural do Rio de Janeiro Profª Drª Lina Raquel Santos Araújo – Universidade Estadual do Ceará Prof. Dr. Pedro Manuel Villa – Universidade Federal de Viçosa Profª Drª Raissa Rachel Salustriano da Silva Matos – Universidade Federal do Maranhão Prof. Dr. Ronilson Freitas de Souza – Universidade do Estado do Pará Profª Drª Talita de Santos Matos – Universidade Federal Rural do Rio de Janeiro Prof. Dr. Tiago da Silva Teófilo – Universidade Federal Rural do Semi-Árido Prof. Dr. Valdemar Antonio Paffaro Junior – Universidade Federal de Alfenas

#### Ciências Biológicas e da Saúde

Prof. Dr. André Ribeiro da Silva – Universidade de Brasília Profª Drª Anelise Levay Murari – Universidade Federal de Pelotas Prof. Dr. Benedito Rodrigues da Silva Neto – Universidade Federal de Goiás Prof. Dr. Edson da Silva – Universidade Federal dos Vales do Jequitinhonha e Mucuri Profª Drª Eleuza Rodrigues Machado – Faculdade Anhanguera de Brasília Profª Drª Elane Schwinden Prudêncio – Universidade Federal de Santa Catarina Prof. Dr. Ferlando Lima Santos – Universidade Federal do Recôncavo da Bahia Prof. Dr. Fernando José Guedes da Silva Júnior – Universidade Federal do Piauí Profª Drª Gabriela Vieira do Amaral – Universidade de Vassouras Prof. Dr. Gianfábio Pimentel Franco – Universidade Federal de Santa Maria Profª Drª Iara Lúcia Tescarollo – Universidade São Francisco Prof. Dr. Igor Luiz Vieira de Lima Santos – Universidade Federal de Campina Grande Prof. Dr. José Max Barbosa de Oliveira Junior – Universidade Federal do Oeste do Pará Profª Drª Magnólia de Araújo Campos – Universidade Federal de Campina Grande Profª Drª Mylena Andréa Oliveira Torres – Universidade Ceuma Profª Drª Natiéli Piovesan – Instituto Federacl do Rio Grande do Norte Prof. Dr. Paulo Inada – Universidade Estadual de Maringá Profª Drª Renata Mendes de Freitas – Universidade Federal de Juiz de Fora Profª Drª Vanessa Lima Gonçalves – Universidade Estadual de Ponta Grossa Profª Drª Vanessa Bordin Viera – Universidade Federal de Campina Grande

#### Ciências Exatas e da Terra e Engenharias

Prof. Dr. Adélio Alcino Sampaio Castro Machado – Universidade do Porto Prof. Dr. Alexandre Leite dos Santos Silva – Universidade Federal do Piauí Prof. Dr. Carlos Eduardo Sanches de Andrade – Universidade Federal de Goiás Profª Drª Carmen Lúcia Voigt – Universidade Norte do Paraná Prof. Dr. Eloi Rufato Junior – Universidade Tecnológica Federal do Paraná Prof. Dr. Fabrício Menezes Ramos – Instituto Federal do Pará Prof. Dr. Juliano Carlo Rufino de Freitas – Universidade Federal de Campina Grande Profª Drª Luciana do Nascimento Mendes – Instituto Federal de Educação, Ciência e Tecnologia do Rio Grande do Norte Prof. Dr. Marcelo Marques – Universidade Estadual de Maringá Profª Drª Neiva Maria de Almeida – Universidade Federal da Paraíba Profª Drª Natiéli Piovesan – Instituto Federal do Rio Grande do Norte Prof. Dr. Takeshy Tachizawa – Faculdade de Campo Limpo Paulista

#### Conselho Técnico Científico

Prof. Me. Abrãao Carvalho Nogueira – Universidade Federal do Espírito Santo

Prof. Me. Adalberto Zorzo – Centro Estadual de Educação Tecnológica Paula Souza

Prof. Dr. Adaylson Wagner Sousa de Vasconcelos – Ordem dos Advogados do Brasil/Seccional Paraíba

Prof. Me. André Flávio Gonçalves Silva – Universidade Federal do Maranhão

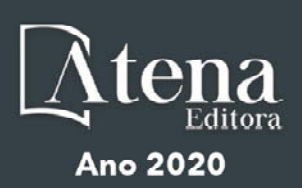

Profª Drª Andreza Lopes – Instituto de Pesquisa e Desenvolvimento Acadêmico Profª Drª Andrezza Miguel da Silva – Universidade Estadual do Sudoeste da Bahia Prof. Dr. Antonio Hot Pereira de Faria – Polícia Militar de Minas Gerais Profª Ma. Bianca Camargo Martins – UniCesumar Profª Ma. Carolina Shimomura Nanya – Universidade Federal de São Carlos Prof. Me. Carlos Antônio dos Santos – Universidade Federal Rural do Rio de Janeiro Prof. Ma. Claúdia de Araújo Marques – Faculdade de Música do Espírito Santo Prof. Me. Daniel da Silva Miranda – Universidade Federal do Pará Profª Ma. Dayane de Melo Barros – Universidade Federal de Pernambuco Prof. Me. Douglas Santos Mezacas -Universidade Estadual de Goiás Prof. Dr. Edwaldo Costa – Marinha do Brasil Prof. Me. Eliel Constantino da Silva – Universidade Estadual Paulista Júlio de Mesquita Profª Ma. Fabiana Coelho Couto Rocha Corrêa – Centro Universitário Estácio Juiz de Fora Prof. Me. Felipe da Costa Negrão – Universidade Federal do Amazonas Profª Drª Germana Ponce de Leon Ramírez – Centro Universitário Adventista de São Paulo Prof. Me. Gevair Campos – Instituto Mineiro de Agropecuária Prof. Me. Guilherme Renato Gomes – Universidade Norte do Paraná Profª Ma. Jaqueline Oliveira Rezende – Universidade Federal de Uberlândia Prof. Me. Javier Antonio Albornoz – University of Miami and Miami Dade College Profª Ma. Jéssica Verger Nardeli – Universidade Estadual Paulista Júlio de Mesquita Filho Prof. Me. José Luiz Leonardo de Araujo Pimenta – Instituto Nacional de Investigación Agropecuaria Uruguay Prof. Me. José Messias Ribeiro Júnior – Instituto Federal de Educação Tecnológica de Pernambuco Profª Ma. Juliana Thaisa Rodrigues Pacheco – Universidade Estadual de Ponta Grossa Prof. Me. Leonardo Tullio – Universidade Estadual de Ponta Grossa Profª Ma. Lilian Coelho de Freitas – Instituto Federal do Pará Profª Ma. Liliani Aparecida Sereno Fontes de Medeiros – Consórcio CEDERJ Profª Drª Lívia do Carmo Silva – Universidade Federal de Goiás Prof. Me. Luis Henrique Almeida Castro – Universidade Federal da Grande Dourados Prof. Dr. Luan Vinicius Bernardelli – Universidade Estadual de Maringá Profª Ma. Marileila Marques Toledo – Universidade Federal dos Vales do Jequitinhonha e Mucuri Prof. Me. Rafael Henrique Silva – Hospital Universitário da Universidade Federal da Grande Dourados Profª Ma. Renata Luciane Polsaque Young Blood – UniSecal Profª Ma. Solange Aparecida de Souza Monteiro – Instituto Federal de São Paulo Prof. Me. Tallys Newton Fernandes de Matos – Faculdade Regional Jaguaribana

Prof. Dr. Welleson Feitosa Gazel – Universidade Paulista

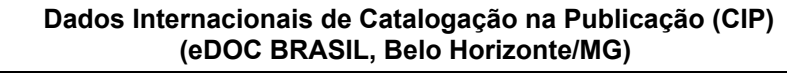

E82 Estudos teórico-metodológicos nas ciências exatas, tecnológicas e da terra [recurso eletrônico] / Organizador Luis Ricardo Fernandes da Costa. – Ponta Grossa, PR: Atena, 2020.

> Formato: PDF Requisitos de sistema: Adobe Acrobat Reader Modo de acesso: World Wide Web Inclui bibliografia ISBN 978-65-86002-79-9 DOI 10.22533/at.ed.799200904

 1. Ciências exatas e da terra. 2. Engenharia. 3. Tecnologia. I.Costa, Luis Ricardo Fernandes da.

CDD 507

**Elaborado por Maurício Amormino Júnior – CRB6/2422** 

Atena Editora Ponta Grossa – Paraná - Brasil www.atenaeditora.com.br contato@atenaeditora.com.br

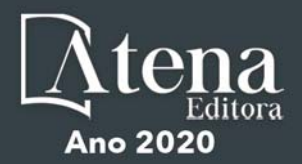

#### **APRESENTAÇÃO**

A coleção "Estudos Teórico-Metodológicos nas Ciências Exatas, Tecnológicas e da Terra" é uma obra que tem como linha de discussão questões teóricas e metodológicas em diferentes áreas do conhecimento. A diversidade dos trabalhos é ponto positivo no livro, que acaba por abarcar uma diversidade de leitores das mais diversas formações.

A abertura do livro, com o capítulo "Jogos eletrônicos e sua evolução", traz um registro da evolução das tecnologias e linguagens de programação utilizadas nos jogos eletrônicos. Apresenta ainda a diversidade de plataformas, como os PCs e consoles, que dinamiza a distribuição dos mesmos.

Nos capítulos 2, 3, 4 e 5 são discutidos aspectos importantes acerca de metodologias de ensino e suas aplicações em sala de aula. No capítulo 2 "A escola silencia o mundo experimental das ciências" é apresentada uma discussão que tem por objetivo pontuar os empecilhos na prática da ciência nas escolas, com foco principal na dificuldade do ensino e aprendizagem das disciplinas de química, física e biologia.

No capítulo 3 "A importância dos jogos no ensino-aprendizagem das geociências: o jogo do clima e sua abordagem sobre climatologia" apresenta um estudo sólido que procurou compreender a partir de levantamentos bibliográficos, como ocorre o ensino do conteúdo das Geociências, em especial, da Climatologia, na disciplina de Geografia.

No capítulo 4 "Jogo didático como ferramenta pedagógica no ensino de tabela periódica" é apresentada uma importante discussão sobre a importância da tabela periódica e suas propriedades, assim como os elementos químicos, com o objetivo de despertar a importância do assunto a partir da contextualização do conteúdo.

No capítulo 5 "Olimpíadas do conhecimento de matemática como instrumentos de avaliação diagnóstica" analisa a importância do papel dos conteúdos como meio para avaliar as potencialidades e fragilidades dos principais temas da matemática nos alunos.

Com ênfase nos estudos ambientais, os capítulos 6, 7 e 8 apresentam temáticas relevantes sobre qualidade ambiental em monumento natural e gênese de solo sob influência de intemperismo químico respectivamente. Por fim, no capítulo 8, é apresentado ao leitor um sistema piloto que visa apoiar a fase de triagem das propostas na definição dos estudos ambientais exigidos no licenciamento junto a Companhia Ambiental do Estado de São Paulo.

No capítulo 9 "Software olha o ônibus: uma alternativa colaborativa para usuários do transporte público" é apresentado um estudo que propõe um *software* de suporte à mobilidade urbana para dispositivos móveis. Também analisa a literatura e o mercado de aplicativos móveis da plataforma Android, com intuito de mostrar a relevância do aplicativo proposto.

Na temática voltada para a cartografia, os capítulos 10 e 11 têm excelentes contribuições. O primeiro tem por proposta realizar uma análise dos mapas cartográficos produzidos por Marcgraf no século XVII a partir da produção holandesa no Brasil, e o segundo apresenta uma metodologia para avaliar o padrão de exatidão cartográfica em um ortomosaico digital obtido por meio de uma aeronave pilotada remotamente.

No capítulo 12 "Estudo de caso comparativo de métodos de dimensionamento de estacas do tipo escavada" é apresentado um estudo que consiste na comparação da capacidade de cargas de estacas do tipo escavada, analisadas por diferentes métodos de cálculo.

No capítulo 13 "Aplicação do método baldi para análise de risco em barragens" analisa a importância das técnicas de análise de risco como ferramentas importantes em uma abordagem probabilística. Avalia ainda menores e maiores probabilidades de uma determinada anomalia, verificadas em campo.

O capítulo 14 analisa os acidentes do tipo colisão com objeto fixo nas rodovias federais dos estados de Minas Gerais e Rio de Janeiro no período de 2007-2015. No capítulo 15 "A probabilidade aplicada à Mega-sena" é analisada as variadas formas o jogo pode ser apresentado, com enfoque na probabilidade, mas considerando o histórico do processo.

Para o encerramento da presente obra, apresentamos ao leitor importante contribuição intitulada "Álcool x trânsito - transversalidade e interdisciplinaridade: estratégias para educar jovens no trânsito" onde apresenta um trabalho que procurou sensibilizar e orientar alunos do 3º ano do Ensino Médio sobre as consequências do consumo de bebida alcoólica no trânsito.

Assim, a coleção de artigos dessa obra abre um leque de possibilidades de análise e estimula futuras contribuições de autores que serão bem vindas nas discussões teóricas e metodológicas que a presente coletânea venha a incentivar.

Luis Ricardo Fernandes da Costa

### **SUMÁRIO**

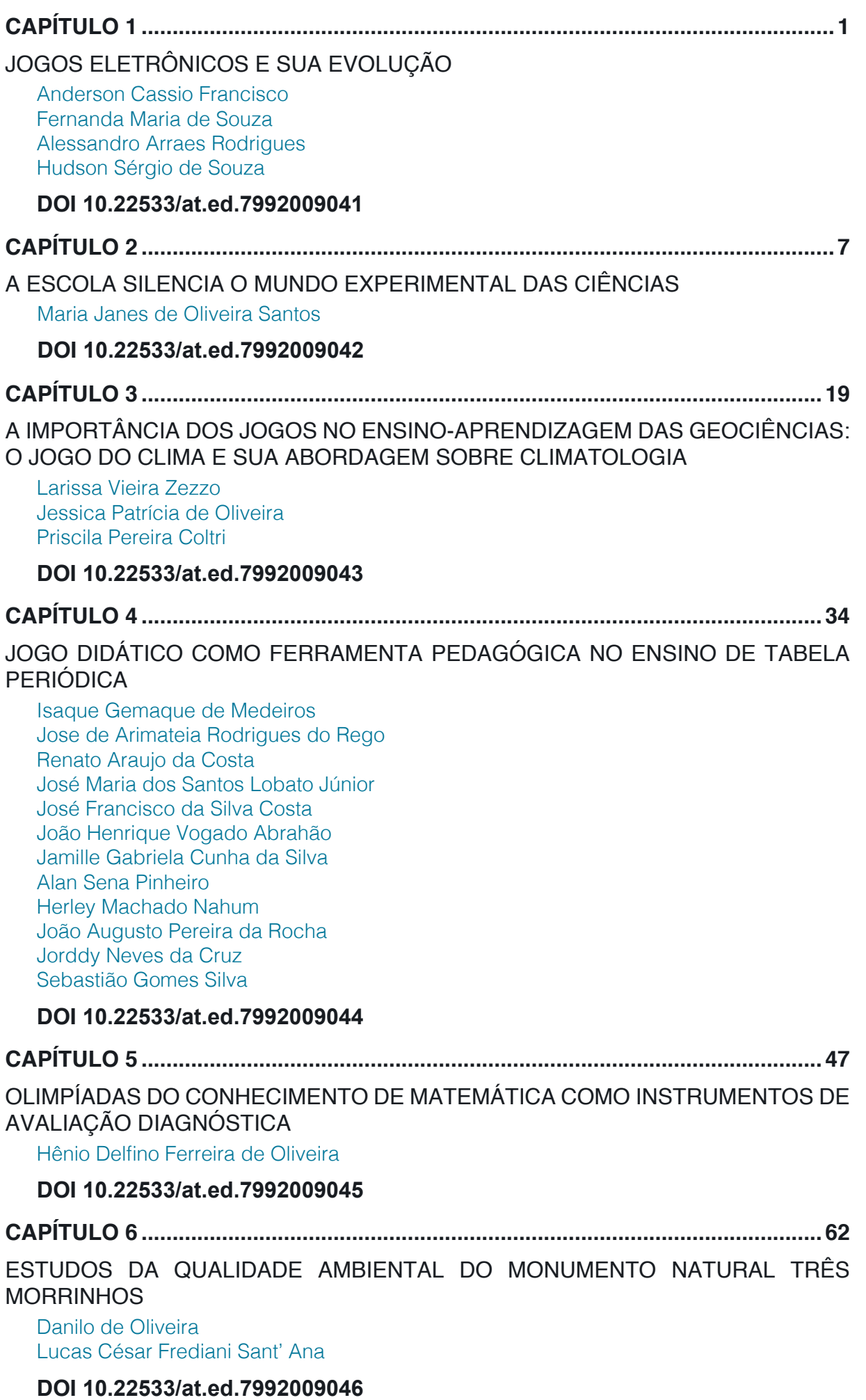

### **SUMÁRIO**

**C[APÍT](#page--1-0)ULO 7 [..............................................................................................................67](#page--1-0)**

[INTE](#page--1-0)M[PERISMO QUÍMICO E SUA INFLUÊNCIA NA FORMAÇÃO E MORFOLOGIA](#page--1-0) [DO SOLO](#page--1-0)

[Raulene Wanzeler Maciel](#page--1-0) [Debora](#page--1-0) [Ricardo Ferreira](#page--1-0) [Fernando Da Silva Carvalho Neto](#page--1-0) [Angelo](#page--1-0) [Hartmann Pires](#page--1-0)

#### **[DOI](#page--1-0) 10.22533/at.ed.7992009047**

#### **[CAPÍTUL](#page--1-0)O 8 [..............................................................................................................72](#page--1-0)**

[SISTEM](#page--1-0)A[S FUZZY PARA AUXÍLIO NA TOMADA DE DECISÃO EM LICENCIAMENTO](#page--1-0) [AMBIENTAL DE EMPREENDIMENTOS RODOVIÁRIOS](#page--1-0)

[Lucirene Vitória Góes França](#page--1-0) [Adriano](#page--1-0) [Bressane](#page--1-0)  [Thales Andrés Carra](#page--1-0) [Sandra Regina Monteiro Masalskiene Roveda](#page--1-0)  [José Arnaldo Frutuoso Roveda](#page--1-0)

#### **[DOI](#page--1-0) 10.22533/at.ed.7992009048**

**[CAP](#page--1-0)Í[TUL](#page--1-0)O 9 [..............................................................................................................82](#page--1-0)**

[SOFTWAR](#page--1-0)E [OLHA O ÔNIBUS: UMA ALTERNATIVA COLABORATIVA PARA](#page--1-0) [USUÁRIOS DO TRANSPORTE PÚBLICO](#page--1-0)

[Joiner dos Santos Sá](#page--1-0) [Leonardo Nunes Gonçalves](#page--1-0) [Laciene Alves Melo](#page--1-0) [Edinho do](#page--1-0) [Nascimento da Silva](#page--1-0) [Alexandre](#page--1-0) [Reis Fernandes](#page--1-0) [Fabricio de Souza Farias](#page--1-0)

**[DOI](#page--1-0) 10.22533/at.ed.7992009049**

**[CAPÍT](#page--1-0)U[LO 1](#page--1-0)0 [............................................................................................................96](#page--1-0)**

[ARTE E CA](#page--1-0)R[TOGRAFIA: UMA ANÁLISE DO MAPA "BRASILIA Q](#page--1-0)U[A PARTE PARET](#page--1-0) [BELGIS" DE GEORG MARCGRAF](#page--1-0)

[Ronaldo And](#page--1-0)ré Rodrigues da Silva

#### **DOI 10.22533/at.ed.79920090410**

**CAPÍTUL[O 11](#page--1-0) .......................................................................................................... [115](#page-10-0)**

[METODOLOGIA](#page-10-0) [PARA AVALIAR O PADRÃO DE EXATIDÃO CARTOGRÁFICA EM](#page-10-0) [ORTOMOSAICOS OBTIDOS POR MEIO DE RPA COM OS APLICATIVOS E-FOTO](#page-10-0) [E GEOPEC](#page-10-0)

[Sérgio Roberto Horst Gamba](#page-10-0)  [Edson Eyji Sano](#page-10-0)

#### **[DOI](#page-10-0) 10.22533/at.ed.79920090411**

**[CAPÍTULO](#page-10-0) 12 [..........................................................................................................](#page-10-0)1[29](#page--1-0)**

[ESTUDO DE CA](#page--1-0)S[O COMPARATIVO DE MÉTODOS DE DIMENSIONAMENTO DE](#page--1-0) [ESTACAS DO TIPO ESCAVADA](#page--1-0)

[Geraldo Magela](#page--1-0) [Gonçalves Filho](#page--1-0) [Matheus Henrique Morato de Moraes](#page--1-0) [Paola Mundim de Souza](#page--1-0)  [Gabriel Mendes](#page--1-0) [de Menezes](#page--1-0) 

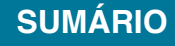

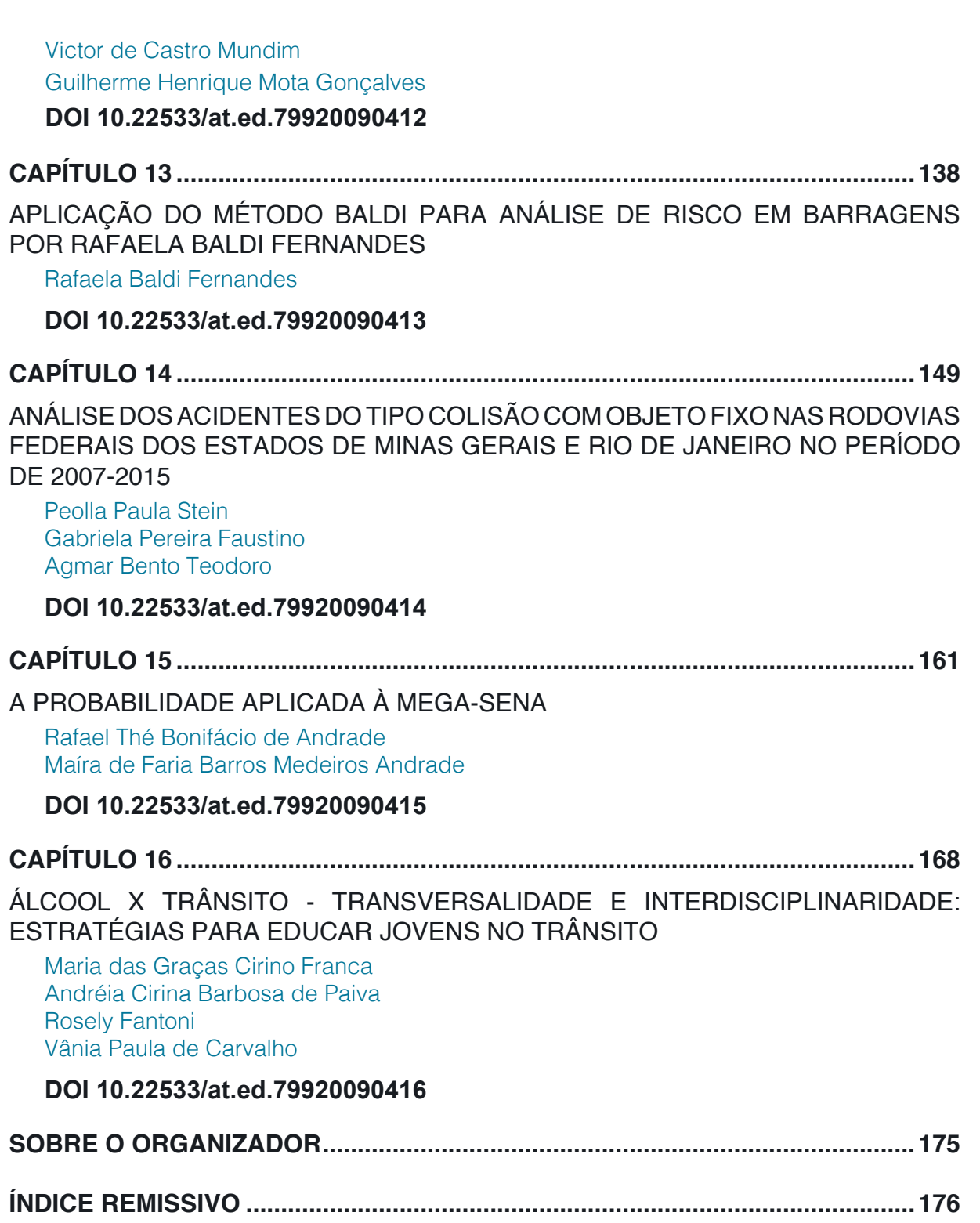

# **CAPÍTULO 11**

## <span id="page-10-0"></span>METODOLOGIA PARA AVALIAR O PADRÃO DE EXATIDÃO CARTOGRÁFICA EM ORTOMOSAICOS OBTIDOS POR MEIO DE RPA COM OS APLICATIVOS E-FOTO E GEOPEC

*Data de aceite: 26/03/2020*

*Data de submissão: 07/01/2020*

#### **Sérgio Roberto Horst Gamba**

Universidade de Brasília, Instituto de Geociências, Campus Universitário Darcy Ribeiro, CEP 70910-970, Brasília, DF, http://lattes.cnpq. br/7968834059112971

#### **Edson Eyji Sano**

Universidade de Brasília, Instituto de Geociências, Campus Universitário Darcy Ribeiro, CEP 70910-970, Brasília, DF, http://lattes.cnpq. br/8478741766449896

**RESUMO:** Aeronaves pilotadas remotamente têm sido utilizadas como plataformas de baixo custo nas atividades de aerolevantamentos, principalmente como opção para imageamentos ópticos. O objetivo deste artigo é apresentar uma metodologia para avaliar o padrão de exatidão cartográfica em um ortomosaico digital obtido por meio de uma aeronave pilotada remotamente. A área de estudo está localizada na região de Itaipuaçu, no estado do Rio de Janeiro. O sobrevoo foi feito por uma aeronave da empresa Esteio Engenharia e Aerolevantamentos S.A. O sensor empregado foi a câmera Alfa Nex 3 Sony, câmera não métrica, com resolução máxima de 14 MPixels e distância focal de 16 mm. A metodologia empregada neste trabalho foi dividida em quatro fases: planejamento e execução do voo; determinação dos pontos de apoio; geração do ortomosaico no programa E-Foto, com orientação interior, orientação exterior, modelo digital de superfície e ortomosaico; e avaliação do ortomosaico. A avaliação do ortomosaico foi feita por meio da aplicação do padrão de exatidão cartográfica analógica e digital, segundo o Decreto-Lei Nº 89.817/84 que trata das especificações técnicas de aquisição de dados geoespaciais vetoriais, utilizando o método disponível no aplicativo GeoPEC. São verificados o comportamento da distribuição espacial, a normalidade e a acurácia posicional das amostras, com análises de tendência e de precisão. A análise da precisão planimétrica resultaram nas escalas de 1:37.000 (classe A), 1:21.000 (classe B), 1:13.000 (classe C) e 1:11.000 (classe D). A precisão altimétrica resultou em curvas de nível de 16 m (classe A), 8 m (classe B), 7 m (classe C) e 6 m (classe D). Concluiu-se que o uso de aeronaves pilotadas remotamente para atividades de aerolevantamento permite baixos custos operacionais, quando comparado com as plataformas de satélites e aeronaves convencionais, e geração de mapas e cartas em grandes escalas e com atendimento às especificações do Padrão de Exatidão Cartográfica.

**PALAVRAS CHAVE:** Aerofotogrametria digital,

## <span id="page-11-0"></span>METHODOLOGY FOR ASSESSING THE CARTOGRAPHIC ACCURACY STANDARD IN ORTOMOSAICS OBTAINED BY RPA WITH E-PHOTO AND GEOPEC APPLICATIONS

**ABSTRACT:** Remotely Piloted Aircraft (RPA) has been used as a low cost platform in aerial surveying activities, mainly in optical imaging. The objective of this paper is to present a methodology to evaluate the Cartographic Accuracy Standards (PEC) in digital orthomosaics obtained by aerial surveys with RPA. The study area is located in the region of Itaipuaçu, Rio de Janeiro State. We used an aircraft belonging to the Esteio Engenharia and Aerolevantamentos S.A. company. The sensor onboard the aircraft was the Alfa Nex 3 Sony non-metric camera with 14 MPixels of maximum resolution and 16 mm of focal length. The methodology used in this work was divided into four steps: planning and execution of the flight; determination of the support points; orthomosaic generation based on the E-Photo software, with interior orientation, exterior orientation, digital surface model and orthomosaic; and the orthomosaic evaluation. The orthomosaic evaluation consisted of the analysis of the analogic and digital cartographic accuracy standards, according to the Decree-Law No. 89.817/84 which deals with the technical specifications of the acquisition of vector-based geospatial data using the GeoPEC application method. We focused on the behavior of the spatial distribution, the normality, and the positional accuracy of the sample, with the analysis of trends and precision. The analysis of the planimetric precision resulted in 1:37,000 scale (class A), 1:21,000 scale (class B), 1:13,000 (class C), and 1:11,000 (class D). The altimetric precision resulted in contour lines of 16 m (class A), 8 m (class B), 7 m (class C), and 6 m (class D). It was concluded that the use of RPA for aerial surveying activities allows low operational costs, as compared to satellite platforms and conventional aircrafts, and generation of maps and charts at large scales within the PEC´s specifications. **KEYWORDS:** Digital aerophotogrammetry, RPA, Spatial statistics.

#### **1 | INTRODUÇÃO**

Com a evolução dos sistemas sensores orbitais ou aerotransportadas, surgiu a necessidade da criação de plataformas que permitissem redução nos custos de aerolevantamentos envolvendo imageamentos ópticos, de radar, a laser e geofísicos (KOEVA et al., 2016). Sistemas de aeronaves não tripuladas (*Unmanned Aircraft Systems* – UAS em inglês) têm sido utilizados como plataforma de baixo custo nas atividades de aerolevantamento, principalmente no imageamento óptico (QAYYUM et al., 2017). No Brasil, aeronaves não tripuladas são conhecidas como drones, veículos aéreos não-tripulados (VANTs) ou aeronaves remotamente pilotadas (ARPs). O termo adotado tecnicamente pela Organização de Aviação Civil <span id="page-12-0"></span>Internacional (OACI), com abrangência internacional, para esse tipo de aeronave é o *Remotely Piloted Aircraft System* (RPAS), segundo a Instrução do Comando da Aeronáutica ICA 100-40/2016 (BRASIL, 2016).

Segundo Santos et al. (2016), o padrão brasileiro de acurácia posicional para dados espaciais é definido pelo Decreto-Lei n° 89.817 de 1984, de acordo com as tolerâncias definidas no Padrão de Exatidão Cartográfica (PEC) e Erro-Padrão (EP). Tais tolerâncias tem seus valores definidos em função da escala de avaliação dos dados espaciais e das classes A, B ou C, definidas por esse Decreto-Lei. Em 2010, a Diretoria do Serviço Geográfico do Exército Brasileiro (DSG) publicou as Especificações Técnicas de Aquisição de Dados Geoespaciais Vetoriais (ET-ADGV), documento este ligado à Infraestrutura Nacional de Dados Espaciais (INDE) que foi criada em 2008 pelo Decreto-Lei nº 6.666. Em um de seus itens, a ET-ADGV explica como deve ser a aplicação do Decreto-Lei nº. 89.817 e cria uma classe mais restritiva destinada a produtos cartográficos digitais (PEC-PCD).

Segundo Lemes et al. (2017), a implantação de um Cadastro Territorial Multifinalitário (CTM) é vista pelos gestores municipais como uma forma de melhorar a arrecadação do Imposto Predial e Territorial Urbano (IPTU). A coleta dos dados para a implantação do CTM deve ser feita de maneira ágil e eficaz para que não haja nenhuma oclusão de dados. Neste contexto, os RPAs atuam como plataforma de sensores ópticos eficaz e de baixo custo.

A avaliação do PEC em ortomosaicos obtidos por RPAs é fundamental na determinação da qualidade da carta cartográfica, principalmente quando se trata de escalas grandes. A ausência de cartas atualizadas em grandes escalas de representação tem impulsionado a utilização de RPAs (ALVES JÚNIOR, 2015). O objetivo deste artigo é apresentar uma metodologia para avaliar o PEC em um ortomosaico obtido através de um aerolevantamento com RPA, utilizando a fotogrametria digital.

#### **2 | MÉTODOS**

#### **2.1 Área de estudo**

A área de estudo localiza-se na região de Itaipuaçu, distrito recente do município de Maricá, na região dos lagos no estado do Rio de Janeiro e próxima à praia de Itaipuaçu, a 20 km da baía de Guanabara. A área imageada situa-se entre as latitudes 22° 57' 41" S e 22° 58' 27" S e entre as longitudes 42° 56' 31" W e 42° 57' 06" W, com perímetro de 2,61 km e área de 420 m² (IBGE, 2017).

#### **2.2 Abordagem metodológica**

A abordagem metodológica empregada neste estudo foi composta de quatro fases. A primeira fase envolveu as seguintes atividades: planejamento e execução do voo, com delimitação da área de imageamento; definição do número de faixas de recobrimento aéreo; análise das condições meteorológicas para escolha do melhor dia e hora para a realização do voo; realização do voo por meio do piloto automático modelo MP2128g2®, com capacidade de armazenamento de 1.500 *waypoints*, giroscópio de três eixos, acelerômetro, bússola digital, altímetro barométrico, sensores de velocidade do ar e *Global Positioning System* (GPS) com taxa de leitura de 1 Hz; utilização do sistema de disparo automático da câmera digital Alpha Nex-3 da Sony; definição da altitude de voo de 300 metros e escala de voo de 1:18.750; uso de abertura de diafragma de f/8 e velocidade de obturação de 1/2000 segundos para a câmera selecionada; elaboração e execução do plano de voo e solicitação de aviso aos aeronavegantes (*Notice to Airmen* - NOTAM) do Departamento de Controle do Espaço Aéreo (DECEA) para garantir segurança para o voo (BRASIL, 2018).

O RPA utilizado foi o PT-UAV pertencente à empresa Esteio Engenharia e Aerolevantamentos S.A., com 1,47 metros de comprimento e 2,00 metros de envergadura, peso de 6 kg e carga útil de 2 kg, autonomia de 90 minutos, velocidade de cruzeiro de 60 a 100 km/h, motor de 2 HP e teto operacional de 2.000 metros. O sensor empregado foi a câmera não métrica Alpha Nex-3 da Sony, com resolução máxima de 14 MPixels, distância focal de 16 mm, velocidade de obturação de 30 a 1/4 segundos e abertura do diafragma entre f/2.8 a f/22. Os dados foram obtidos em agosto de 2017.

A segunda fase consistiu em determinar 30 pontos de apoio no campo com o receptor GPS Hiper da Topcon e antena Hiper GD. Dados altimétricos e planimétricos foram obtidos logo após a execução do voo, no sistema de projeção cartográfica Universal Transversa de Mercator (UTM) e sistema de referência geodésica SIRGAS 2000 (BERTESKA e RUZGIENE, 2013).

Na terceira fase, foi gerado o ortomosaico das 30 imagens individuais, na escala de 1:18.750, considerando a divisão de uma distância focal de 16 mm e altura de voo de 300 m, utilizando-se o programa de domínio público Estação Fotogramétrica Digital Educacional Livre (E-Foto) (MOTA et al., 2012).

Na criação do ortomosaico, primeiramente, deve-se criar o projeto e configurar todas as informações necessárias ao mesmo (PIRAS et al., 2017). Em seguida, é necessário realizar a orientação interior que permite a reconstrução do feixe perspectivo que gerou as imagens. Na sequência, realiza-se a orientação exterior pelo método da ressecção espacial que orienta, em posição e atitude, cada imagem em relação ao referencial de coordenadas tridimensionais do terreno. Através da resseção espacial, são determinados os parâmetros de orientação exterior de uma imagem com pelo menos quatro pontos de apoio de campo não colineares. Portanto, como os pontos de controle foram identificados nas imagens, são conhecidas as suas coordenadas no espaço-imagem digital (pixel). O penúltimo passo é a extração do modelo digital de supefície (MDS) e, finalmente, a criação do ortomosaico (RIBEIRO et al., 2014).

A quarta fase consistiu na avaliação do ortomosaico por meio da aplicação do PEC analógico e digital, segundo o Decreto-Lei Nº 89.817/84 e a ET-ADGV da INDE, além da inspeção topográfica presente na norma brasileira NBR 13.133 que trata do método do aplicativo GeoPEC. Nessa avaliação, é verificado o comportamento da distribuição espacial, a normalidade e a acurácia posicional das amostras, além das análises de tendências e de precisão.

#### **3 | RESULTADOS E DISCUSSÕES**

#### **3.3 Planejamento e execução do voo**

Na Figura 1, é mostrado o resultado do aerolevantamento fotogramétrico digital realizado pela aeronave PT-UAV. O imagemento foi feito em três faixas de voo, totalizando 30 imagens. Os centros perspectivos são representados por pontos nas cores azul, verde e amarela (faixas de voo 1, 2 e 3) (BAIOCCHI et al., 2014).

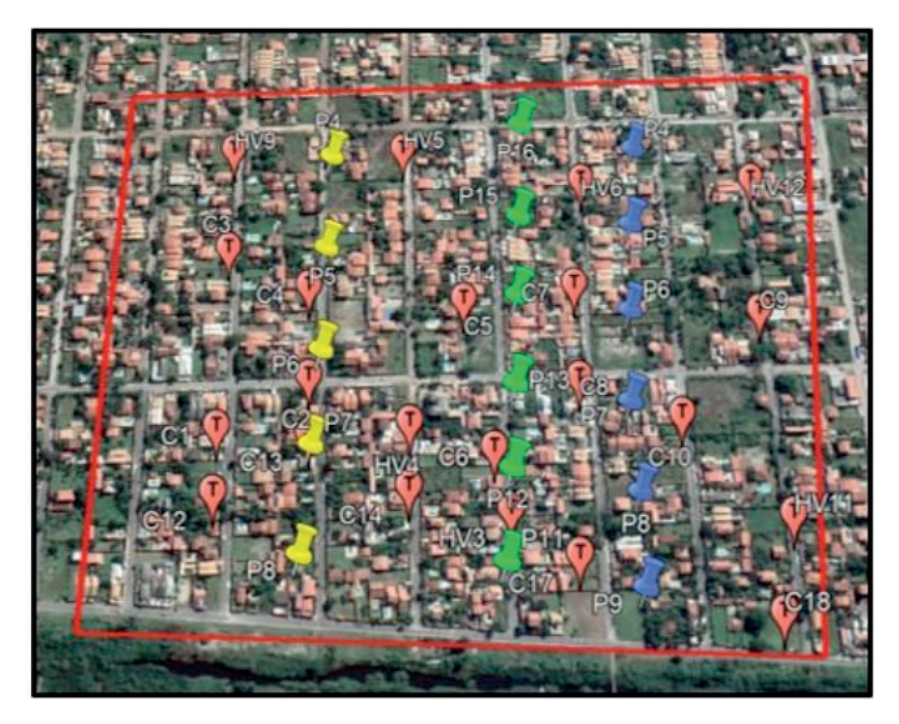

Figura 1. Coordenadas dos centros perspectivos e os pontos de apoio no campo. Imagem de fundo corresponde à cena disponível no programa *Google Earth Pro*.

#### **3.4 Determinação dos pontos de apoio**

Os resultados da determinação dos 30 pontos de apoio são mostrados na

Figura 1 na cor vermelha.

#### **3.5 Geração do ortomosaico**

Nesta etapa do trabalho, foi criado o ortomosaico no programa E-Foto. Foram levadas em consideração, todas as informações sobre o voo e o trabalho de campo, isto é, valores de altitude máxima (12,959 m), altitude mínima (1,567 m), altitude média (6,938 m), sistema de projeção cartográfica (UTM), sistema de referência geodésica (SIRGAS 2000), distância focal (16 mm), tamanho do pixel (7 m), tamanho do sensor (23,394 mm x 15,596 mm), altura de voo (300 m), escala nominal (1:18.750) (YU et al., 2018), recobrimento longitudinal (50%) e recobrimento transversal (70%).

Segundo Vermeer e Ayehu (2017), a orientação interior consiste na reconstrução da geometria do feixe perspectivo, ou seja, o referenciamento do plano da imagem em relação ao eixo óptico da câmara fotográfica. O modelo matemático para a orientação interior utilizado no E-Foto foi a Transformação Afim Geral (TAG). A TAG modela seis parâmetros que consideram que o sistema inicial e o sistema de imagem digital podem apresentar características de não ortogonalidade dos eixos, rotação da imagem, translação em x e y e escalas diferentes em x e y.

A orientação exterior consiste em orientar cada uma das imagens em relação ao sistema de coordenadas do espaço-objeto. Essa orientação é possível através do conhecimento de seis parâmetros: as coordenadas no espaço-objeto para o centro de perspectiva (X<sub>0</sub>, Y<sub>0</sub> e Z<sub>0</sub>) e os ângulos de rotação pitch, roll e yaw (φ, ω, κ). Os ângulos φ e ω não devem ultrapassar 5°. Os ângulos φ e ω foram menores que 5° nesse estudo. Por meio da ressecção espacial no aplicativo E-Foto e por intermédio das equações de colinearidade e ajustamento por mínimos quadrados do modelo paramétrico não-linear, podem-se determinar os seis elementos de orientação exterior de uma imagem, a partir de, no mínimo, três pontos de controle não-colineares (KIM et al., 2017). Para este trabalho, os seis parâmetros já foram fornecidos. Nesse caso, todos os parâmetros foram inseridos no aplicativo E-Foto a fim de realizar a orientação exterior.

No contexto do E-Foto, o MDS consiste de um conjunto de pontos presentes em um modelo estereoscópico em que suas respectivas coordenadas 3D no referencial do espaço objeto (X, Y, Z) são calculadas automaticamente a partir de suas respectivas projeções no espaço imagem (LIZARAZO et al., 2017). O processo fotogramétrico de extração de um MDS envolve um conjunto de imagens sobrepostas, o conhecimento dos parâmetros de orientação interior e exterior de cada uma das imagens, a descoberta automática de pares de pontos homólogos ou conjugados em suas áreas de sobreposição longitudinal e o cálculo do algoritmo de intersecção espacial para cada par de pontos conjugados que levam à nuvem resultante de pontos. A partir de um MDS, é possível gerar um ortomosaico, processo que requer a interpolação de uma grade de pontos (COVENEY e ROBERTS, 2017).

Neste trabalho, no E-Foto, foram utilizadas a correspondência de histogramas para a correção radiométrica das imagens; a correlação de Pearson como método de correspondência; a redução em uma vez da resolução das imagens originais; três pixels na medida de crescimento da região, no processo de medição automática de pares de pontos homólogos; 10 pares de imagens com quatro pontos homólogos em cada imagem; e formato ASCII (2D + 3D) do arquivo resultante, permitindo a identificação das imagens, as coordenadas em linha e coluna nas imagens da esquerda e da direita e coordenadas *X*, *Y* e *Z* dos pontos no sistema de referência terrestre. Foram utilizadas as faixas 1 e 3 do voo. A faixa 2 apresentou ângulos *yaw* diferenciados dos ângulos *yaw* das faixas 1 e 3. Como houve recobrimento transversal de 50% entre as faixas 1 e 3, obtou-se em desconsiderar a faixa 2. Desta forma, o histograma da acurácia no processamento do MDS apresentaram desempenhos de 0,9 (19%), 0,8 (31%), 0,7 (34%) e 0,6 (14%). Foi criada uma grade regular de uma nuvem de pontos, de forma automática, por meio do método de interpolação por média móvel, com 30 cm de resolução (SILVEIRA, 2012).

O método de correlação de Person representa uma medida do grau de relacionamento linear entre duas variáveis aleatórias. Esse método tem ênfase na predição do grau de dependência entre essas duas variáveis (JINGXIONG e NA, 2008):

Além do método de correlação de Person, o E-Foto utiliza como padrão o método de mínimos quadrados (AKAR, 2017). Este método leva em conta os efeitos de rotação e de escala entre as imagens. As deformações são aplicadas ao recorte de busca, de forma a minimizar o somatório dos quadrados das diferenças de níveis de cinza ocasionados por esses fatores. Foi gerado um MDS através do método de mínimos quadrados, com desempenho, através do histograma da acurácia, de 0,9 (47%), 0,8 (27%), 0,7 (15%) e 0,6 (9%). Entretanto, o ortomosaico gerado apresentou distorções (SILVEIRA, 2012).

Segundo Coelho e Brito (2015), retificar uma imagem consiste em projetá-la em uma plano horizontal. Dessa forma, é possível eliminar os ângulos de atitude da câmara em relação a um dado referencial. Existem duas formas matemáticas para as operações de retificação: as transformações polinomiais, como a afim, utilizada no E-Foto para a orientação interior, e as equações de colinearidade, utilizadas na ressecção espacial no E-Foto. Todavia, nas transformações polinomiais não se pode modelar os ângulos de atitude da câmara, mas apenas realizar uma correção aproximada desses ângulos. A maneira mais eficaz de modelar os ângulos de atitude da câmara é a aplicação das equações de colinearidade e ajustamento por mínimos quadrados do modelo paramétrico não-linear (FORLANI et al., 2015).

Estudos Teórico-Metodológicos nas Ciências Exatas, Tecnológicas e da Terra Capítulo 11 **121**

<span id="page-17-0"></span>A matriz de rotação *R* (Eq. 1) representa os três movimentos da câmara simultaneamente no voo:

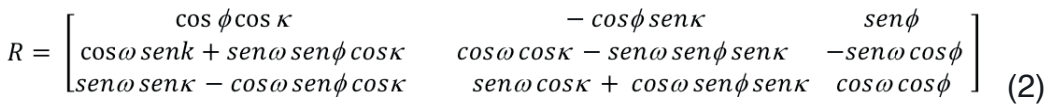

A fórmula simplificada da Eq. 1 é dada pela Eq. 2:

$$
R = \begin{bmatrix} r_{11} & r_{12} & r_{13} \\ r_{21} & r_{22} & r_{23} \\ r_{31} & r_{32} & r_{33} \end{bmatrix}
$$
 (2)

As Eqs. 3 e 4 representam as equações de colinearidade (DOMINICI et al., 2017):

$$
x_N = -f_N \frac{r_{11} x_p + r_{12} y_p - r_{13} f_p}{r_{31} x_p + r_{32} y_p - r_{33} f_p}
$$
\n(3)

$$
y_N = -f_N \frac{r_{21} x_p + r_{22} y_p - r_{23} f_p}{r_{31} x_p + r_{32} y_p - r_{33} f_p}
$$
\n(4)

Os sistemas  $x_{\scriptscriptstyle \rho}^{},\,y_{\scriptscriptstyle \rho}^{}$  e  $f_{\scriptscriptstyle \rho}^{}$  pertencem à imagem não-retificada:  $f_{\scriptscriptstyle \rho}^{}$  é a distância focal calibrada da câmara; e x<sub>p</sub>e y<sub>p</sub> são as coordenadas dos ponto principal da câmara. Os sistemas  $x_{N}$ e  $y_{N}$  pertencem à imagem retificada.

As imagens adquiridas por câmaras convencionais encontram-se em perspectiva central, com os inúmeros raios de luz advindos de diferentes pontos imageados, passando por um só ponto, localizado no sistema óptico da câmara. O conjunto desses raios é chamado feixe perspectivo. Uma imagem em perspectiva central não pode ser tomada como fonte de informação métrica segura, uma vez que possui erros devido à rotação do sensor e deslocamentos devido ao relevo, inerentes à perspectiva cônica. A projeção ortogonal permite que os raios nunca se encontrem e a imagem final esteja isenta de desvios e distorções relativos ao relevo. Dessa forma, os mosaicos, em perspectiva ortogonal, passam a ser defi nidos como ortomosaicos. Assim, para se obter ortomosaicos, é necessário realizar uma transformação sobre o mosaico já existente, chamada de ortorretificação. A ortorretificação é um processo completo, pois retira as distorções relativas à rotação da câmara e elimina a distorção relativa ao relevo. A retificação apenas corrige as distorções relativas à rotação da câmara (BUFFI et al., 2017).

O aplicativo E-Foto usa o método de retificação diferencial para gerar um ortomosaico. A retificação diferencial primeiramente requer que o usuário defina uma ortomatriz vazia sobre o terreno. Em seguida, são determinadas as coordenadas tridimensionais do centro de cada pixel da ortomatriz vazia no referencial terrestre. A partir dessas coordenadas, por meio das equações de colinearidade, parâmetros <span id="page-18-0"></span>da orientação exterior conhecidos, são definidas as coordenadas no espaço-imagem para aquele ponto. Por meio dos parâmetros da orientação interior, chega-se ao pixel correspondente e ao seu nível de cinza. Essa tonalidade é reamostrada na imagem original e o respectivo valor do nível de cinza é atribuído à ortoimagem vazia. O processo se repete até que toda a ortoimagem vazia tenha sido preenchida com os respectivos níveis de cinza interpolados da imagem original (COELHO e BRITO, 2015).

Na execução da ortorretificação, foi utilizada a grade regular de uma nuvem de pontos, através do método de interpolação média móvel, com 30 cm de resolução, no formato DSM, gerada na criação do MDS. Foi gerado um ortomosaico com 50 cm de resolução, definindo-se o geotiff como o formato do ortomosaico e o Lagrange como o método de interpolação (Figura 2).

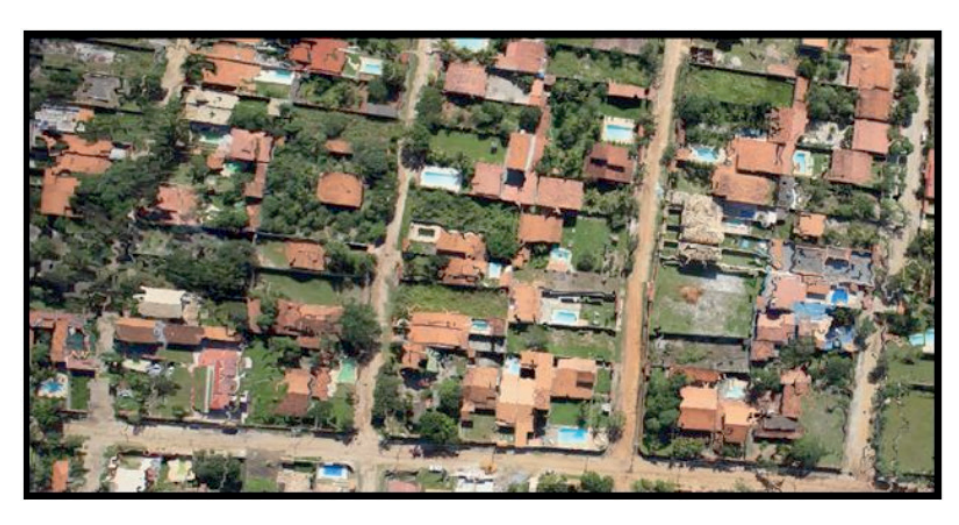

Figura 2. Ortomosaico gerado com as faixas 1 e 3 no formato geotiff.

#### **3.6 Avaliação do ortomosaico**

O primeiro método aplicado na avaliação do ortomosaico foi o proposto no aplicativo GeoPEC. O programa GeoPEC fornece ao usuário uma ferramenta amigável e de fácil utilização, permitindo uma avaliação da acurácia posicional de seus produtos através do padrão descrito no Decreto-Lei Nº 89.817, aliado à ET-ADGV da INDE, além da inspeção topográfica presente na NBR 13.133 (SANTOS, 2018). O algoritmo do GeoPEC foi desenvolvido seguindo os procedimentos descritos nas normas e na metodologia proposta por Santos et al. (2016). O *software* GeoPEC é de domínio público e encontra-se disponível para *download* na página eletrônica do curso de Engenharia de Agrimensura da Universidade Federal de Viçosa (http:// www.eam.ufv.br). Para avaliar a acurácia posicional no aplicativo, é necessária a entrada das coordenadas e/ou distâncias de referência e das coordenadas e/ou distâncias do dado em que se queira avaliar (SANTOS, 2018).

A acurácia posicional refere-se a quão próxima a posição de um dado espacial

está em relação à sua realidade no terreno (ZHOU e REICHLE, 2010). Nesse contexto, o importante em qualquer aerolevantamento espacial não é eliminar, mas gerenciar a incerteza inerente ao processo de geração do ortomosaico. Uma amostra de checagem com o padrão de distribuição espacial do tipo agrupado pode comprometer a avaliação da acurácia posicional desse dado espacial. Dessa forma, técnicas de estatística espacial, como métodos do vizinho mais próximo e a função K de Ripley, podem ser bastante úteis para a análise das amostras quanto à distribuição espacial das mesmas, onde  $R < 1$  é agrupado,  $R = 1$  é aleatório e  $R > 1$  é disperso.

A acurácia expressa o grau de proximidade de uma estimativa com o parâmetro para qual ela foi estimada. Assim, a acurácia incorpora efeitos sistemáticos e aleatórios. Portanto, entende-se que a acurácia envolve tanto a tendência (efeitos sistemáticos) como a precisão (efeitos aleatórios) (IBGE, 2017). Primeiramente, ao realizar o teste de tendência baseado no teste *t* de Student e o teste de precisão (quiquadrado -  $\chi^2$ ), tem-se, como requisito básico, que a amostra siga uma distribuição normal ou gaussiana. O teste de normalidade Bera-Jarques ou Bowman-Shelton baseia-se na diferença entre os coeficientes de assimetria e curtose da amostra quando comparados aos valores de assimetria e curtose de uma distribuição normal.

No controle de qualidade de dados espaciais, a análise de tendências é de fundamental importância. A maioria das avaliações de acurácia posicional que analisam tendências utilizam o teste de hipóteses *t* de Student. A análise de tendência é realizada com base nas discrepâncias entre as coordenadas observadas e as coordenadas de referência, de onde se obtêm as estatísticas como média e desviopadrão, sendo *n* o número de elementos da amostra (SILVA et al., 2015).

A análise de tendência na avaliação da acurácia posicional é de grande importância, já que esses efeitos sistemáticos podem ser modelados. Não se descarta um dado espacial porque ele é tendencioso, já que este pode servir para determinação de áreas, distâncias e ângulos entre feições, se a escala estiver consistente (SANTOS et al., 2016).

Para a análise da precisão, foi utilizado o teste de  $\chi^2$ , obedecendo aos valores do EP determinados no Decreto-Lei Nº 87.817/84 e ET-CQDG, que estabelece três e quatro classes, respectivamente. Para realizar o teste  $\chi^2$ , inicialmente calcula-se o EP esperado (σ) de cada componente (SILVA et al., 2015).

Desta forma, para a planimetria, utilizando o aplicativo GeoPEC e considerando a junção do teste de tendência com o teste de precisão, as amostras apresentaram distribuição normal ( $B_{\text{calc}}$  = 0,8007), com resultado tendencioso (Tabela 1), média direcional de 99,0953 e variância circular de -0,0729. A precisão resultou em: classe A, escala 1:37.000; classe B, escala 1:21000; classe C, escala 1:13.000; e classe D, escala 1:11.000. Foi definido o nível de confiança de 90% para o teste de Bowman-Shelton (teste de normalidade), nível de confiança de 90% para o teste *t* de Student

<span id="page-20-0"></span>(tendência) e nível de confiança de 90% para  $\chi^2$  (precisão).

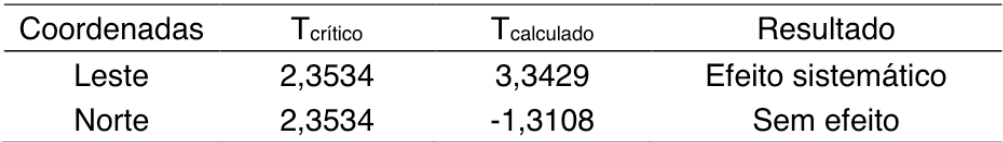

Tabela 1. Teste *t* de Student para dados planimétricos.

Para a altimetria, utilizando o aplicativo GeoPEC e considerando a junção do teste de precisão com o teste de tendência, as amostras apresentaram distribuição normal,  $B_{\text{out}}H = 0.9506$ ; com resultado tendencioso (Tabela 2). A precisão resultou em: classe A, curva de nível de 16 m; classe B, curva de nível 8 m; classe C, curva de nível de 7 m; e classe D, curva de nível de 6 m, com nível de confiança de 90% para o teste de Bowman-Shelton (normalidade), nível de confiança de 90% para o teste *t* de Student (tendência) e nível de confiança de 90% para χ² (precisão).

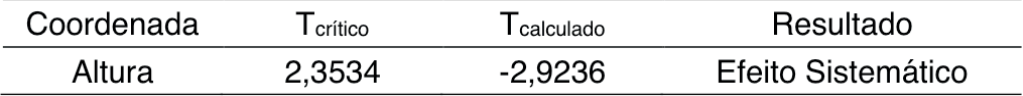

Tabela 2. Teste *t* de Student para dados altimétricos.

#### **4 | CONSIDERAÇÕES FINAIS**

Os resultados obtidos na avaliação do ortomosaico, para a planimetria, escalas maiores que 1:21.000 e classes B, C e D, e para a altimetria, curvas de nível menores que 8 m, classes B, C e D, demonstraram o satisfatório desempenho do aplicativo GeoPEC e baixo desempenho do aplicativo E-Foto na geração do ortomosaico, gerando baixa acurácia no processamento do MDS, não permitindo atingir a classe A na planimetria e na altimetria. Em trabalhos futuros, recomenda-se analisar outros aplicativos (e.g., Pixel4D™ ou PhotoScan™) para gerar ortomosaicos que permitem a obtenção de cartas no nível classe A.

O uso de RPAs para atividades de aerolevantamento permite, com baixo custo operacional, comparado às plataformas de satélites ou aeronaves pilotadas, a geração de mapas e cartas em grandes escalas que atendam às especificações do PEC. A tendência é o surgimento de novas empresas de aerolevantamento que utilizam o RPA no lugar de aeronaves pilotadas, principalmente quando se tratar de áreas de menor tamanho para imageamento, notadamente em áreas rurais (BRASIL, 2017).

#### <span id="page-21-0"></span>**REFERÊNCIAS**

AKAR, O. Mapping land use with using Rotation Forest algorithm from UAV images. **European Journal of Remote Sensing**, v. 50, n. 1, pp. 269-279, 2017. Disponível em: <https://www.tandfonline. com/doi/full/10.1080/22797254.2017.1319252>.

ALVES JÚNIOR, L. R. **Análise de produtos cartográficos obtidos com câmera digital não métrica acoplada a um veículo aéreo não tripulado em áreas urbanas e rurais no estado de Goiás**. 2015. Dissertação de Mestrado. Instituto de Estudos Socioambientais. Universidade Federal de Goiás, Goiânia. GO. Disponível em: <https://repositorio.bc.ufg.br/tede/bitstream/tede/4952/5/ Dissertação%20 -%20Leomar%20Rufino%20Alves%20Júnior%20-%202015.pdf>.

BAIOCCHI, V.; DOMINICI, D.; MILONE, M. V.; MORMILE, M. Development of a software to optimize and plan the acquisitions from UAV and a first application in a postseismic environment. **European Journal of Remote Sensing**, v. 47, n. 1, p. 477-496, 2014. Disponível em: <https://www.tandfonline. com/doi/abs/10.5721/EuJRS20144727>.

BERTEŠKA, T.; RUZGIENĖ, B. Photogrammetric mapping based on UAV imager. **Geodesy and Cartography,** v. 39, n. 4, p. 158-163, 2013. Disponível em: <https://www.tandfonline.com/ doi/abs/10.3 846/20296991.2013.859781>.

BISQUERRA, R.; SARRIERA, J. C.; MARTÍNEZ, F. **Introdução à Estatítica. Enfoque Informático com o Pacote Estatístico SPSS**. São Paulo: Artmed, 2004.

BRASIL. Ministério da Defesa. Comando da Aeronáutica, Tráfego Aéreo, ICA 100-40, de 22 de dezembro de 2016. **Sistemas de aeronaves remotamente pilotadas e o acesso ao espaço a**éreo **brasileiro.** Disponível em: < https://publicacoes.decea.gov.br/?i=publicacao&id=4510.>.

BRASIL. Ministério da Defesa. **Decreto-Lei Nº 1.177 de 21 de junho de 1971.** Dispõe sobre aerolevantamentos no território nacional e dá outras providências. Disponível em: <http://www. planalto.gov.br/ccivil\_03/Decreto-Lei/1965-1988/Del1177.htm.>.

BRASIL. Ministério da Defesa. **Portaria Nº 953/MD, de 16 de abril de 2016**. Dispõe sobre a adoção de procedimentos para a atividade de aerolevantamento no território nacional. Disponível em: <http:// www.defesa.gov.br/arquivos/cartografia/dica/legislacao/pn953\_aerolevantamento\_16\_ 04\_2014.pdf>.

BRASIL. Ministério da Defesa. **Decreto Nº 89.817 de 20 de junho de 1984.** Estabelece as instruções reguladoras das normas técnicas da cartografia nacional. Disponível em: <http://www.planalto.gov.br/ ccivil\_03/decreto/1980-1989/D89817.htm>.

BRASIL. Portal Ministério da Defesa. **Geoinformação e aerolevantamento**. Disponível em: <http:// www.defesa.gov.br/cartografia-e-aerolevantamento-claten>. Acesso em 28 de abril de 2018.

BUFFI, G.; MANCIOLA, P.; GRASSI, S.; BARBERINI, M.; GAMBI, A. Survey of the Ridracoli Dam: UAV–based photogrammetry and traditional topographic techniques in the inspection of vertical structures. **Geomatics, Natural Hazards and Risk**, v. 8, n. 2, p. 1562-1579, 2017. Disponível em: < https://www.tandfonline.com/doi/full/10.1080/19475705.2017.1362039>.

COELHO, L.; BRITO, J. N. **Fotogrametria Digital**. Rio de Janeiro: UERJ, 2015. Disponível em: <http://www.efoto.eng.uerj.br/>.

COVENEY, S.; ROBERTS, K. Lightweight UAV digital elevation models and orthoimagery for environmental applications: data accuracy evaluation and potential for river flood risk modelling. **International Journal of Remote Sensing**, v. 38, n. 8-10, p. 3159-3180, 2017. Disponível em: <https://www.tandfonline.com/doi/full/10.1080/01431161.2017.1292074>.

DOMINICI, D.; ALICANDRO, M.; MASSIMI, V. UAV photogrammetry in the post-earthquake scenario: case studies in L'Aquila. **Geomatics, Natural Hazards and Risk**, v. 8, n. 1, p. 87-103, 2017.

<span id="page-22-0"></span>FORLANI, G.; RONCELLA, R.; DIOTRI, F. Production of high-resolution digital terrain models in mountain regions to support risk assessment. **Geomatics, Natural Hazards and Risk**, v. 6, n. 5-7, p. 379-397, 2015. Disponível em: <https://www.tandfonline.com/doi/full/10.1080/ 19475705.2013.862746>.

IBGE. Instituto Brasileiro de Geografia e Estatística. **Avaliação da Qualidade de Dados Geoespaciais**. Manuais Técnicos em Geoci**ê**ncias. Rio de Janeiro: IBGE, 2017. Disponível em: <https://biblioteca.ibge.gov.br/visualizacao/livros/liv101152.pdf>.

JINGXIONG, Z.; NA, Y. Indicator and multivariate geostatistics for spatial prediction. **Geo-spatial Information Science**, v. 11, n. 4, p. 243-246, 2008. Disponível em: <https://www.tandfonline.com/doi/ abs/10.1007/s11806-008-0129-1>.

KIM, J. I.; KIM, T.; SHIN, T.; KIM, S. Fast and robust geometric correction for mosaicking UAV images with narrow overlaps. **International Journal of Remote Sensing**, v. 38, n. 8-10, p. 2557-2576, 2017. Disponível em: <https://www.tandfonline.com/doi/full/10.1080/01431161.2017. 1294779>.

KOEVA, M.; MUNEZA, M.; GEVAERT, C.; GERKE, M.; NEX, F. Using UAVs for map creation and updating. A case study in Rwanda. **Survey Review,** 14 p., 2016. Disponível em: <https://www. tandfonline.com/doi/full/10.1080/00396265.2016.1268756>.

LEMES, I. R.; AMORIM, A.; LEMES, E. R.; JORGE, L, C.; TOLEDO, L. F.; CHECON, M. M. S. Implementação de um portal *geoweb* para auxiliar na gestão territorial. In: SIMPÓSIO BRASILEIRO DE GEOMÁTICA, 4. e JORNADAS LUSÓFONAS – CIÊNCIAS E TECNOLOGIAS DE INFORMAÇÃO GEOGRÁFICAS, 17., Presidente Prudente, 24-26 junho 2017. **Anais...** UNESP, Presidente Prudente, p. 104-109, 2017. Disponível em: <http://docs.fct.unesp.br/departamentos/cartografia/eventos/2017\_ IV\_SBG/\_artigos/2017\_SBG\_CTIG\_paper\_96.pdf >.

LIZARAZO, I.; ÂNGULO, V.; RODRÍGUEZ, J. Automatic mapping of land surface elevation changes from UAV-based imagery. **International Journal of Remote Sensing**, v. 38, n. 8-10, p. 2603-2622, 2017. Disponível em: <https://www.tandfonline.com/doi/full/10.1080/01431161. 2016.1278313>.

MOTA, G. L. A.; BRITO, J. L. N. S.; RIBEIRO, J. A.; BERNARDO FILHO, O.; SILVEIRA, M. T.; AGUIAR, R. A.; BADOLATO, I. S.; COSTA, S. L.; REOLON, P. F. The E-Foto Project and the research to implemente a GNU/GPL open source educational digital photogrammetric workstation. In: BOCHER, E.; NETELER, M. (Eds.), **Geospatial Free and Open Source Software in the 21st Century**. Springer, Cap. 6, p. 89-106, 2012.

PIRAS, M.; TADDIA, G.; FORNO, M. G.; GATTIGLIO, M.; AICARDI, I.; DABOVE, P.; RUSSO, L. S.; LINGUA, A. Detailed geological mapping in mountain areas using an unmanned aerial vehicle: application to the Rodoretto Valley, NW, Italian Alps. **Geomatics, Natural Hazards and Risk**, v. 8, n. 1, p. 137-149, 2017. Disponível em: <https://www.tandfonline.com/ doi/full/10.1080/19475705.2016.1225 228>.

QAYYUM, A.; MALIK, A. S.; SAAD, N. M.; ABDULLAD, M. F. B.; IQBAL, M.; RASHEED, W.; ABDULLAH, A. R. B. A.; JAAFAR, M. Y. H. Measuring height of high-voltage transmission poles using unmanned aerial vehicle (UAV) imagery. **The Imaging Science Journal**, v. 54, n. 3, p. 137-150, 2017. Disponível em: <https://www.tandfonline.com/doi/figure/10.1080/13682199.2017. 1299304?scroll=top&needAccess=true>.

RIBEIRO, J. A.; DESEILLIGNY, M. P.; BRITO, J. L. N. S.; BERNARDO FILHO, O.; MOTA, G. L. A. E-Foto and MicMac: synergetic benefits of integrating open-source digital photogrammetry software. 2014. Third Open Source Geospatial Research & Education Symposium (OGRS), Espoo, Finlândia. **Proceedings...** Disponível em: <http://www.efoto.eng.ueri.br/administrator/ components/com jresearch/files/publications/49.pdf.>.

<span id="page-23-0"></span>SANTOS, A. P. **Software desenvolvidos**. Viçosa: UFV. 2018. Disponível em: <https://afonsopsantos. blogspot.com.br/p/software-GeoPEC.html.>.

SANTOS, A. P.; RODRIGUES, D. D.; SANTOS, N. T.; GRIPP JÚNIOR, J. Avaliação da acurácia posicional em dados espaciais utilizando técnicas de estatística espacial: proposta de método e exemplo utilizando a norma brasileira. **Boletim de Ciências Geodésicas**, v. 22, n. 4, p. 630-650, 2016.

SILVA, C. A.; DUARTE, C. R.; SOUTO, M. V. S.; SABADIA, J. A. B. Utilização de VANT para geração de ortomosaicos e aplicação do Padrão de Exatidão Cartográfica (PEC). In: SIMPÓSIO BRASILEIRO DE SENSORIAMENTO REMOTO, 17., João Pessoa, 25-29 abril 2015. **Anais...** São José dos Campos: INPE, p. 1137-144, 2015.

SILVEIRA, M. T. **Manual Técnico do Submódulo de Extração do MDS**. Rio de Janeiro: UERJ, 2012.

VERMEER, M.; AYEHU, G. T. **Digital Aerial Mapping. A Hands-On Course.** 2017.

YU, H.; WANG, J.; BAI, Y.; YANG, W.; XIA, G. S. Analysis of large-scale UAV images using a multiscale hierarchical representation. **Geo-spatial Information Science**, v. 21, n. 1, p. 33-44, 2018. Disponível em: <https://www.tandfonline.com/doi/full/10.1080/10095020.2017.1418263>.

YULIANTO, M. A. **The Bowman-Shelton Test for Normality Testing**. 2012. Disponível em: <https:// digensia.wordpress.com/2012/05/01/the-bowman-shelton-test-for-normality-testing/>.

ZHOU, G.; REICHLE, S. UAV-based multi-sensor data fusion processing. **International Journal of Image and Data Fusion**, v. 1, n. 3, p. 283-291, 2010. Disponível em: <https://www.tandfonline.com/ doi/abs/10.1080/19479832.2010.497343?src=recsys&journalCode=tidf20>.

#### **ÍNDICE REMISSIVO**

#### **A**

Álcool [168](#page--1-0), [171](#page--1-0), [173](#page--1-0) Análise química [69](#page--1-0) Arte [11](#page--1-0), [12](#page--1-0), [96](#page--1-0), [97, 98,](#page--1-0) [99,](#page--1-0) [100](#page--1-0), [101](#page--1-0), [112](#page--1-0), [113](#page--1-0), [171](#page--1-0)

#### **B**

Brasília [31](#page--1-0), [47](#page--1-0), [57, 66,](#page--1-0) [113](#page--1-0), [114](#page--1-0), [115](#page-10-0), [159](#page--1-0), [174](#page--1-0)

#### **C**

Cadastro territorial multifinalitário [117](#page-12-0) Cartografia [96](#page--1-0), [97](#page--1-0), [98, 99,](#page--1-0) [100](#page--1-0), [101](#page--1-0), [102](#page--1-0), [103](#page--1-0), [108](#page--1-0), [110](#page--1-0), [112](#page--1-0), [113](#page--1-0), [114](#page--1-0), [126](#page-21-0), [127](#page-22-0) Ciências [1](#page--1-0), [7](#page--1-0), [8](#page--1-0), [9,](#page--1-0) [10](#page--1-0), [12](#page--1-0), [13](#page--1-0), [14](#page--1-0), [15](#page--1-0), [16](#page--1-0), [17](#page--1-0), [18](#page--1-0), [20,](#page--1-0) [21](#page--1-0), [25](#page--1-0), [30](#page--1-0), [31](#page--1-0), [34, 35,](#page--1-0) [36,](#page--1-0) [44](#page--1-0), [45](#page--1-0), [46](#page--1-0), [55](#page--1-0), [67](#page--1-0), [68](#page--1-0), [127](#page-22-0), [128](#page-23-0), [159](#page--1-0), [171](#page--1-0)

#### **D**

Dimensionamento [129](#page--1-0), [131](#page--1-0), [132](#page--1-0), [134](#page--1-0), [136](#page--1-0) DNIT [150](#page--1-0), [151](#page--1-0), [152](#page--1-0), [153](#page--1-0), [159](#page--1-0) Drenos de segurança [141](#page--1-0)

#### **E**

Ensino médio [10](#page--1-0), [11](#page--1-0), [16](#page--1-0), [21](#page--1-0), [23](#page--1-0), [25, 29,](#page--1-0) [35](#page--1-0), [37](#page--1-0), [38](#page--1-0), [47, 49,](#page--1-0) [56](#page--1-0), [57](#page--1-0), [168](#page--1-0), [170](#page--1-0) Escola [7,](#page--1-0) [8,](#page--1-0) [10](#page--1-0), [11](#page--1-0), [13](#page--1-0), [15](#page--1-0), [16](#page--1-0), [17](#page--1-0), [18](#page--1-0), [31](#page--1-0), [35,](#page--1-0) [37](#page--1-0), [39,](#page--1-0) [45](#page--1-0), [47,](#page--1-0) [50](#page--1-0), [53, 57](#page--1-0), [160](#page--1-0), [168](#page--1-0), [170](#page--1-0), [171](#page--1-0), [172](#page--1-0), [173](#page--1-0) Estaca [131](#page--1-0), [133](#page--1-0), [134](#page--1-0), [136](#page--1-0), [137](#page--1-0) Estudo de caso [62](#page--1-0), [65, 82,](#page--1-0) [84,](#page--1-0) [85](#page--1-0), [91](#page--1-0), [129](#page--1-0), [132](#page--1-0), [133](#page--1-0)

#### **F**

Ficha cadastral [74](#page--1-0), [75, 76,](#page--1-0) [81](#page--1-0)

#### **I**

Inspeção geotécnica [140](#page--1-0) Intemperismo químico [67](#page--1-0), [68](#page--1-0)

#### **J**

Jogos [1](#page--1-0), [2](#page--1-0), [3, 4, 5, 6,](#page--1-0) [19](#page--1-0), [22](#page--1-0), [23](#page--1-0), [25,](#page--1-0) [30,](#page--1-0) [31](#page--1-0), [32, 33, 34](#page--1-0), [36](#page--1-0), [40, 42, 44](#page--1-0), [45](#page--1-0), [161](#page--1-0), [162](#page--1-0), [166](#page--1-0), [167](#page--1-0) Jovens [12](#page--1-0), [21](#page--1-0), [23, 30,](#page--1-0) [37](#page--1-0), [38](#page--1-0), [168](#page--1-0), [169](#page--1-0), [170](#page--1-0), [172](#page--1-0), [173](#page--1-0), [174](#page--1-0)

#### **L**

Licenciamento ambiental [72](#page--1-0), [73, 76,](#page--1-0) [81](#page--1-0)

Estudos Teórico-Metodológicos nas Ciências Exatas, Tecnológicas e da Terra *índice Remissivo* 176

Loteria [161](#page--1-0), [162](#page--1-0), [163](#page--1-0), [167](#page--1-0)

#### **M**

Maricá [117](#page-12-0) Método baldi [138](#page--1-0), [141](#page--1-0), [146](#page--1-0) Minas gerais [149](#page--1-0), [150](#page--1-0), [154](#page--1-0), [155](#page--1-0), [156](#page--1-0), [157](#page--1-0), [158](#page--1-0), [159](#page--1-0), [168](#page--1-0), [171](#page--1-0) Monumento natural [62, 63,](#page--1-0) [64](#page--1-0), [65](#page--1-0)

#### **O**

OBMEP [47](#page--1-0), [48](#page--1-0), [51](#page--1-0), [53,](#page--1-0) [55](#page--1-0), [56](#page--1-0), [61](#page--1-0) Organização mundial de saúde [168](#page--1-0), [169](#page--1-0), [170](#page--1-0) Ortomosaicos [115](#page-10-0), [117](#page-12-0), [122](#page-17-0), [125](#page-20-0), [128](#page-23-0)

#### **P**

Paraná [1](#page--1-0), [18](#page--1-0), [62,](#page--1-0) [63,](#page--1-0) [64](#page--1-0), [66](#page--1-0), [67, 69,](#page--1-0) [70](#page--1-0), [160](#page--1-0) PISA [47](#page--1-0), [48, 50,](#page--1-0) [51](#page--1-0), [61](#page--1-0) Probabilidade [47](#page--1-0), [57](#page--1-0), [59,](#page--1-0) [139](#page--1-0), [140](#page--1-0), [141](#page--1-0), [142](#page--1-0), [143](#page--1-0), [144](#page--1-0), [145](#page--1-0), [146](#page--1-0), [147](#page--1-0), [148](#page--1-0), [156](#page--1-0), [161](#page--1-0), [163](#page--1-0), [164](#page--1-0), [165](#page--1-0), [166](#page--1-0), [167](#page--1-0)

#### **Q**

Questões ambientais [20](#page--1-0) Química [8,](#page--1-0) [9,](#page--1-0) [10](#page--1-0), [11](#page--1-0), [12](#page--1-0), [17](#page--1-0), [18](#page--1-0), [25](#page--1-0), [30,](#page--1-0) [32,](#page--1-0) [33](#page--1-0), [34](#page--1-0), [35](#page--1-0), [36,](#page--1-0) [37,](#page--1-0) [38](#page--1-0), [39](#page--1-0), [40,](#page--1-0) [41](#page--1-0), [42](#page--1-0), [43](#page--1-0), [44,](#page--1-0) [45, 46,](#page--1-0) [67](#page--1-0), [69](#page--1-0), [70](#page--1-0), [171](#page--1-0)

#### **R**

Recursos didáticos [15](#page--1-0), [21](#page--1-0), [36](#page--1-0)

#### **S**

São Paulo [18](#page--1-0), [19](#page--1-0), [31](#page--1-0), [32](#page--1-0), [55](#page--1-0), [61](#page--1-0), [70,](#page--1-0) [71](#page--1-0), [72](#page--1-0), [73](#page--1-0), [80,](#page--1-0) [81](#page--1-0), [83](#page--1-0), [95](#page--1-0), [113](#page--1-0), [126](#page-21-0), [137](#page--1-0), [157](#page--1-0), [160](#page--1-0) Sistema fuzzy [72](#page--1-0), [78](#page--1-0) Software [3](#page--1-0), [25](#page--1-0), [80, 82,](#page--1-0) [83](#page--1-0), [84](#page--1-0), [85](#page--1-0), [86, 87,](#page--1-0) [88](#page--1-0), [90](#page--1-0), [91](#page--1-0), [93,](#page--1-0) [94,](#page--1-0) [116](#page-11-0), [123](#page-18-0), [126](#page-21-0), [127](#page-22-0), [128](#page-23-0), [155](#page--1-0) Solo [67,](#page--1-0) [68](#page--1-0), [69](#page--1-0), [70](#page--1-0), [75,](#page--1-0) [129](#page--1-0), [130](#page--1-0), [131](#page--1-0), [132](#page--1-0), [133](#page--1-0), [136](#page--1-0), [137](#page--1-0)

#### **T**

Tabela periódica [34](#page--1-0), [35, 36,](#page--1-0) [37](#page--1-0), [38](#page--1-0), [39](#page--1-0), [40,](#page--1-0) [41](#page--1-0), [42](#page--1-0), [43](#page--1-0), [44, 45, 46](#page--1-0) Tecnologia [1](#page--1-0), [2](#page--1-0), [5, 7](#page--1-0), [22](#page--1-0), [45, 56,](#page--1-0) [72,](#page--1-0) [84](#page--1-0), [95](#page--1-0), [158](#page--1-0), [159](#page--1-0) Trânsito [84](#page--1-0), [149](#page--1-0), [150](#page--1-0), [151](#page--1-0), [152](#page--1-0), [159](#page--1-0), [160](#page--1-0), [168](#page--1-0), [169](#page--1-0), [170](#page--1-0), [171](#page--1-0), [172](#page--1-0), [173](#page--1-0), [174](#page--1-0) Transporte público [82, 83,](#page--1-0) [84,](#page--1-0) [85](#page--1-0), [91](#page--1-0), [94, 95](#page--1-0) Transversalidade [18](#page--1-0), [168](#page--1-0)

### **U**

União matemática internacional [51](#page--1-0) Unidade de conservação [62, 63,](#page--1-0) [64](#page--1-0)

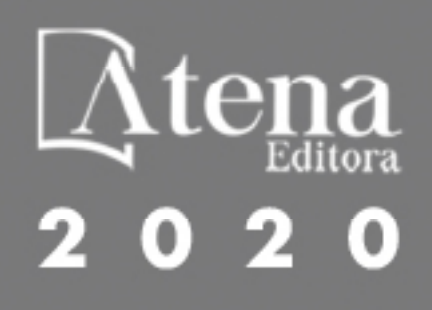